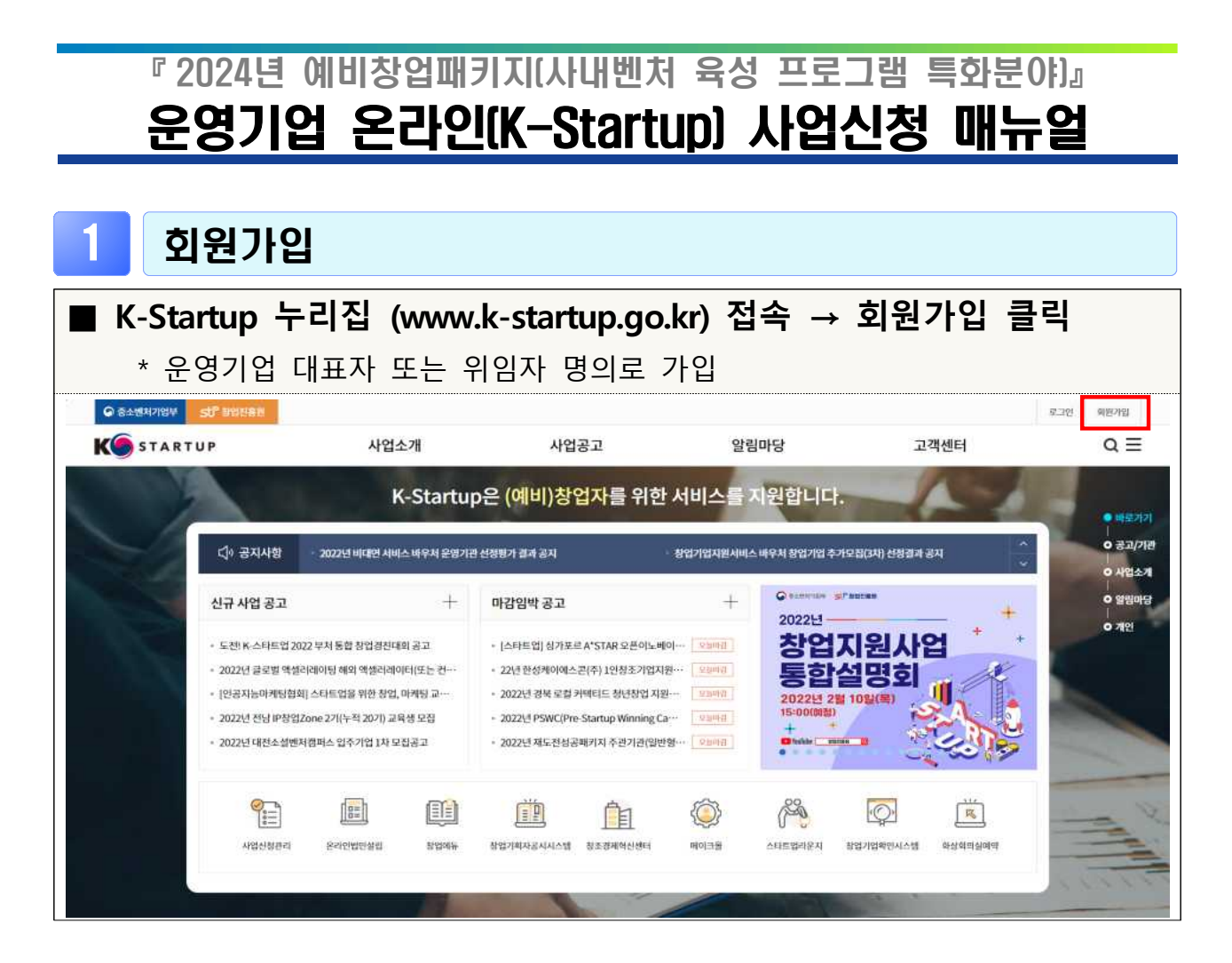

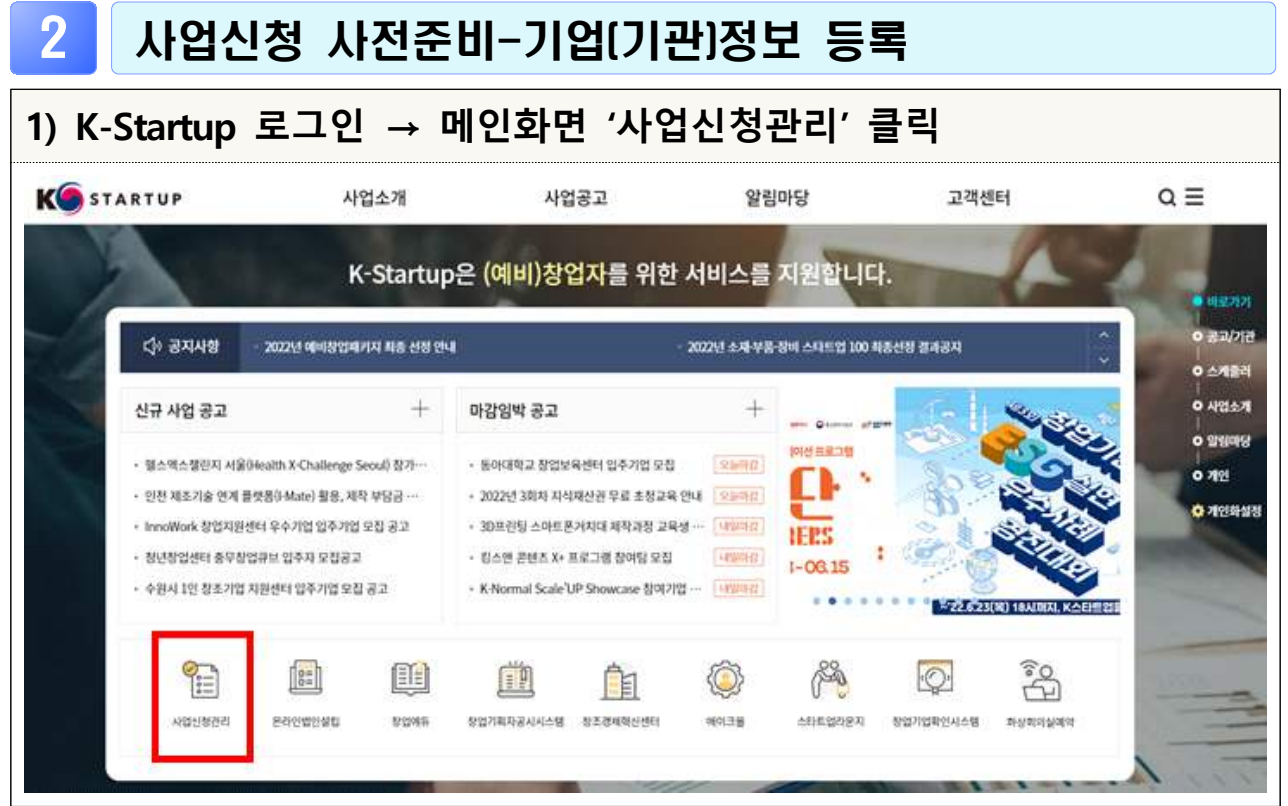

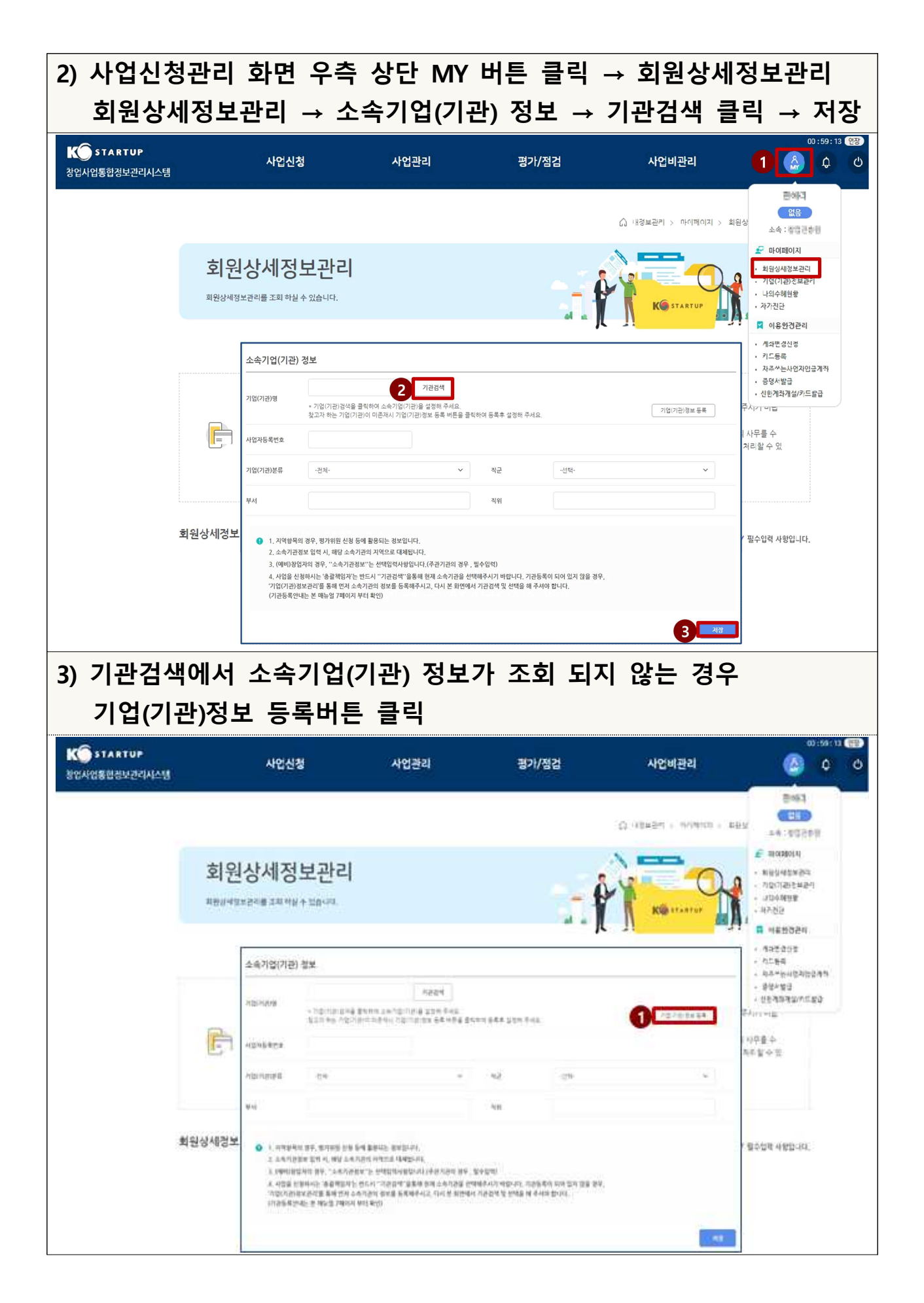

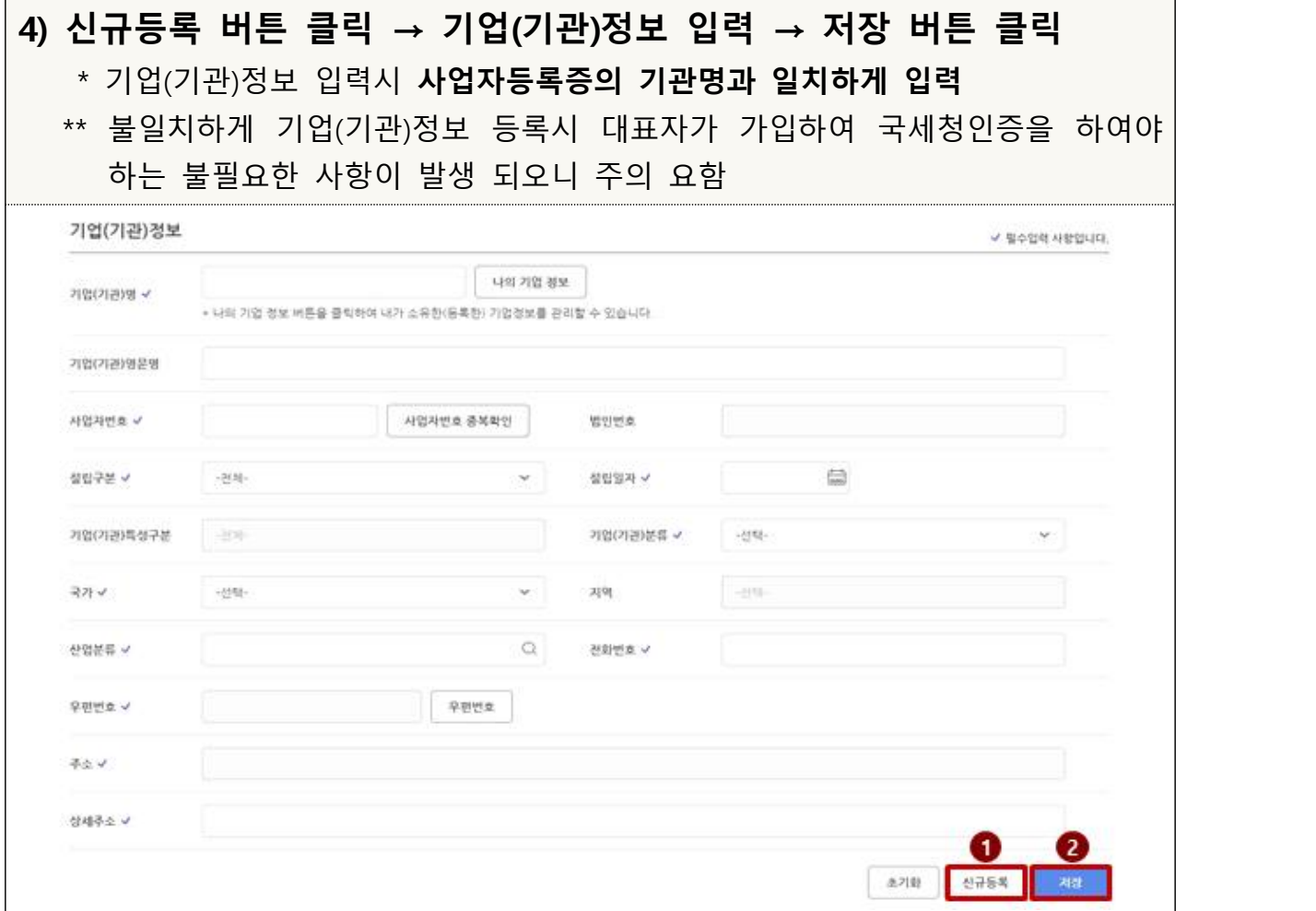

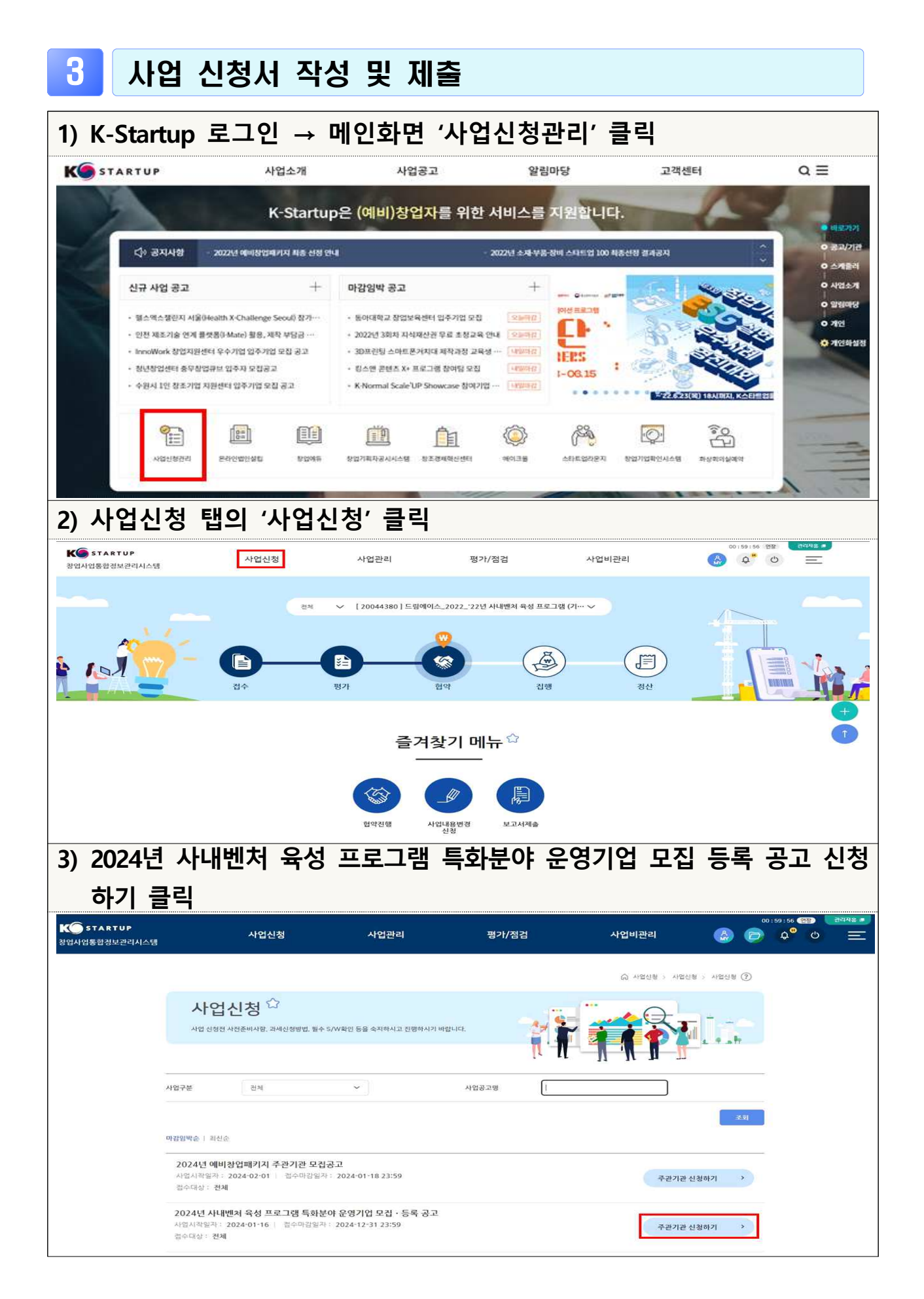

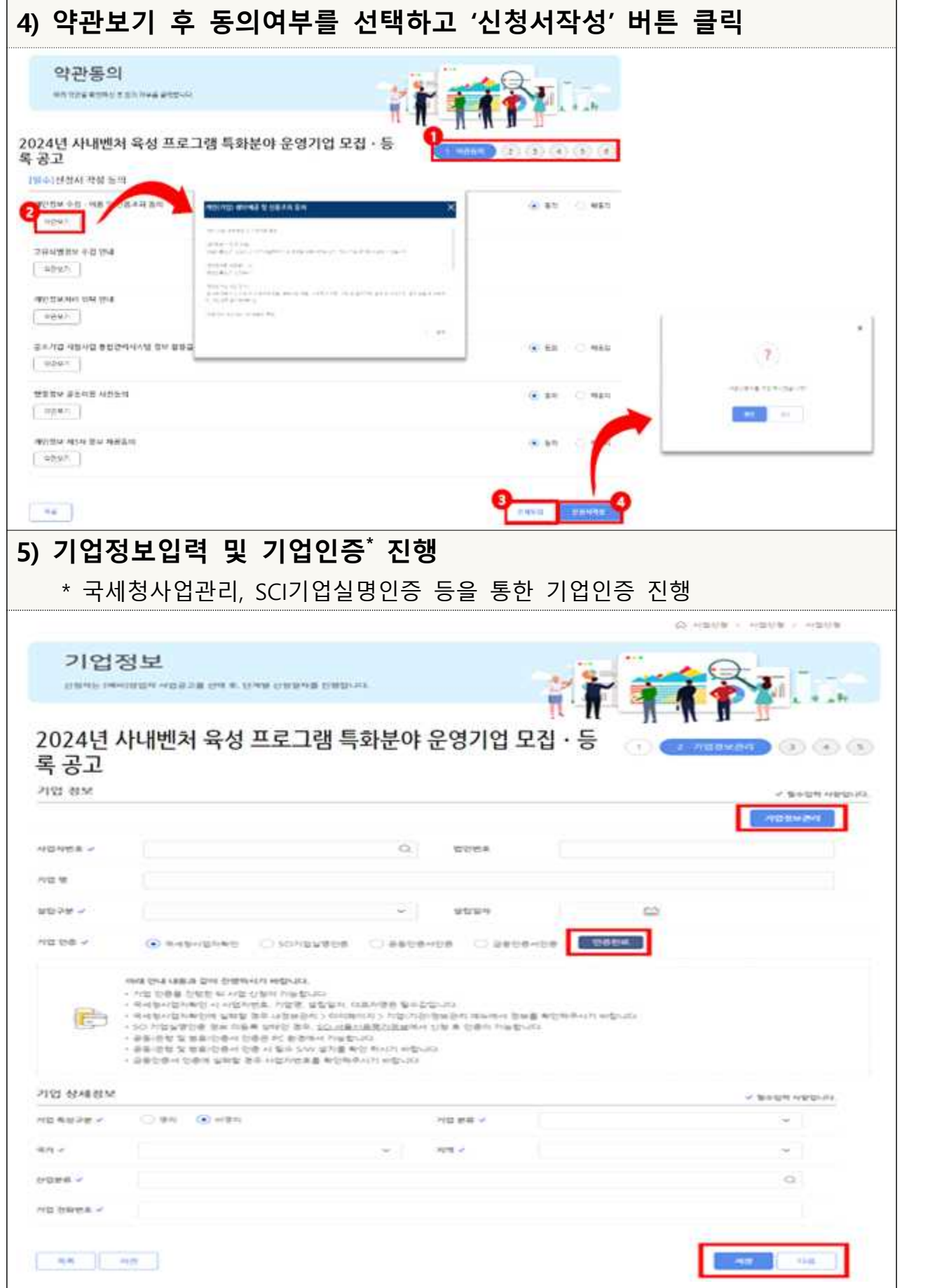

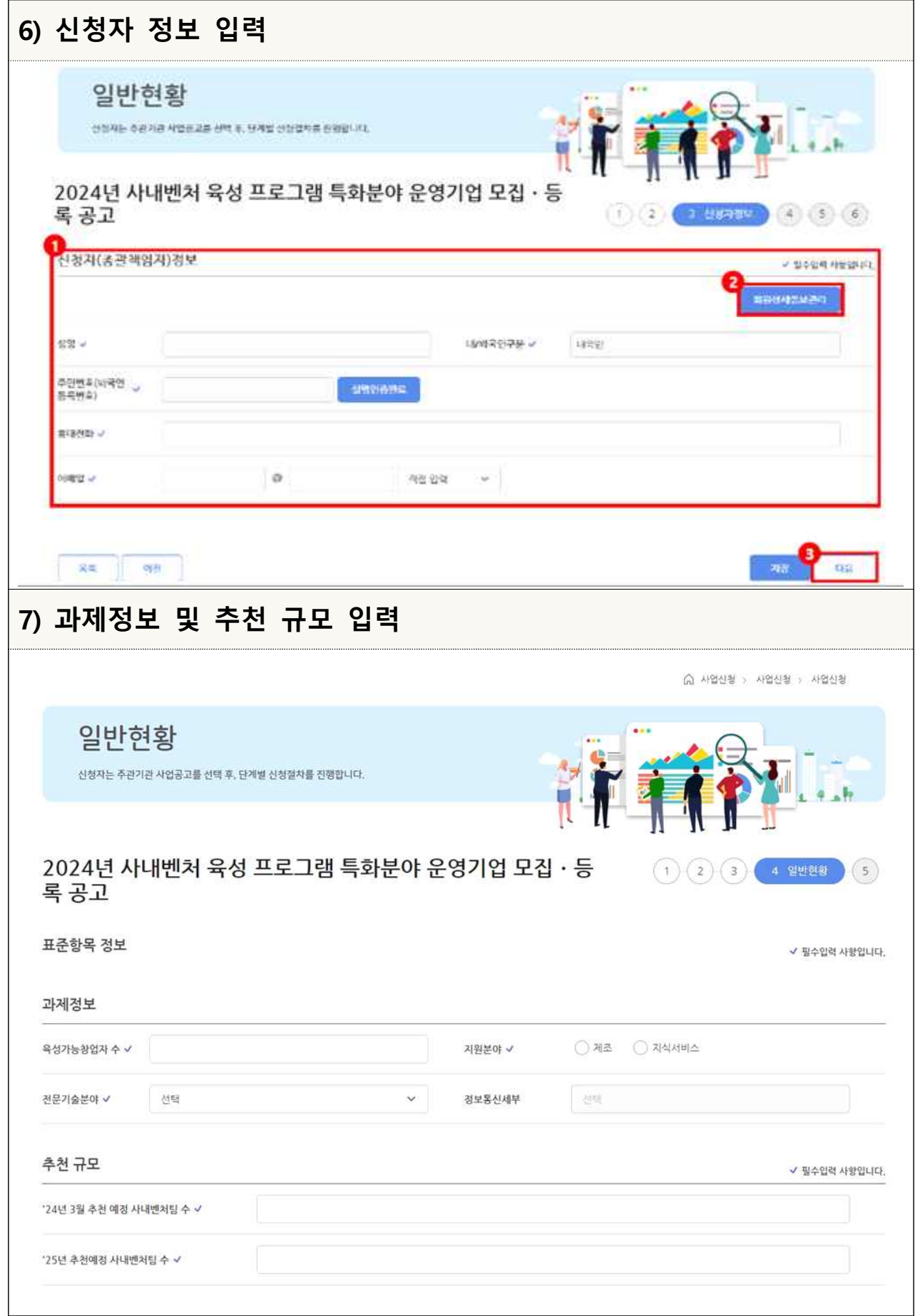

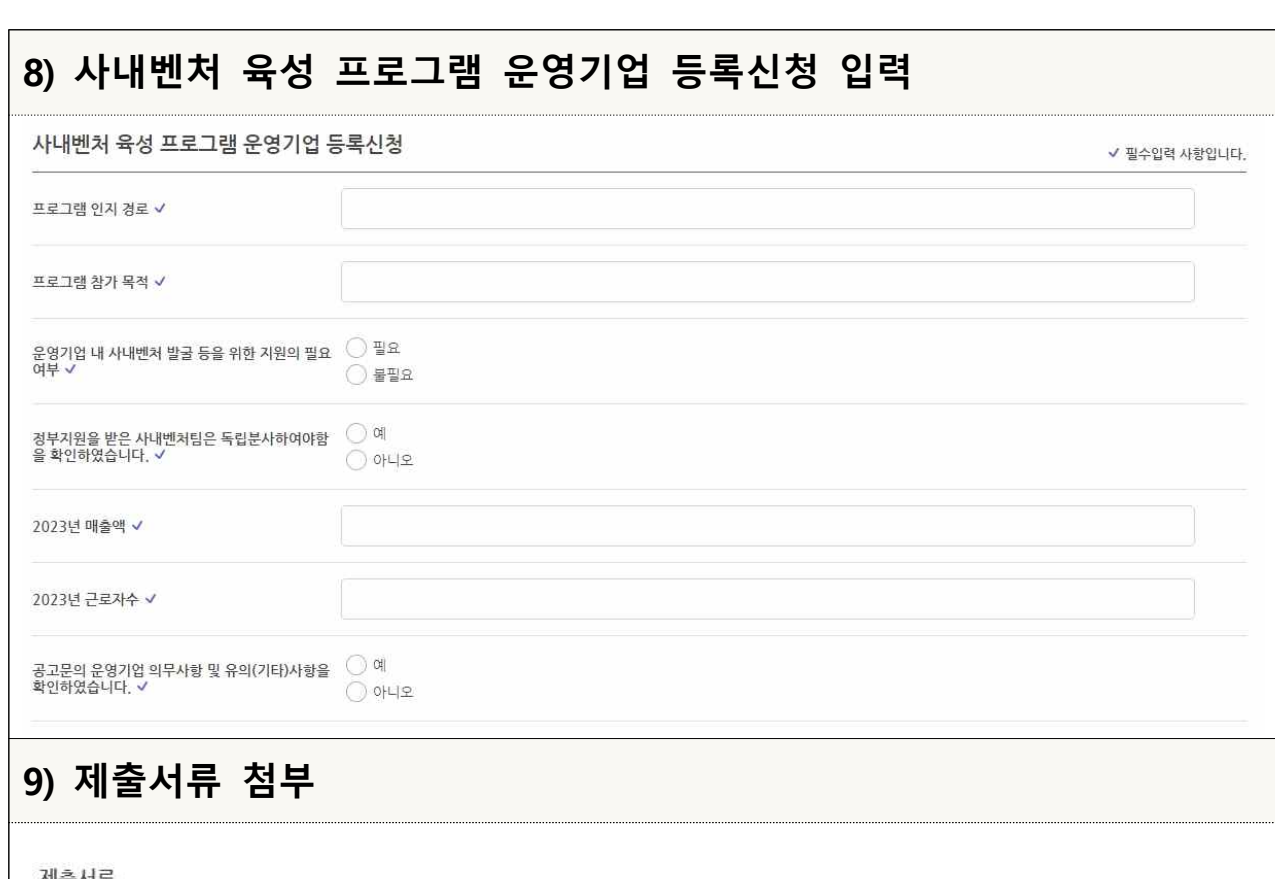

## 제출서류

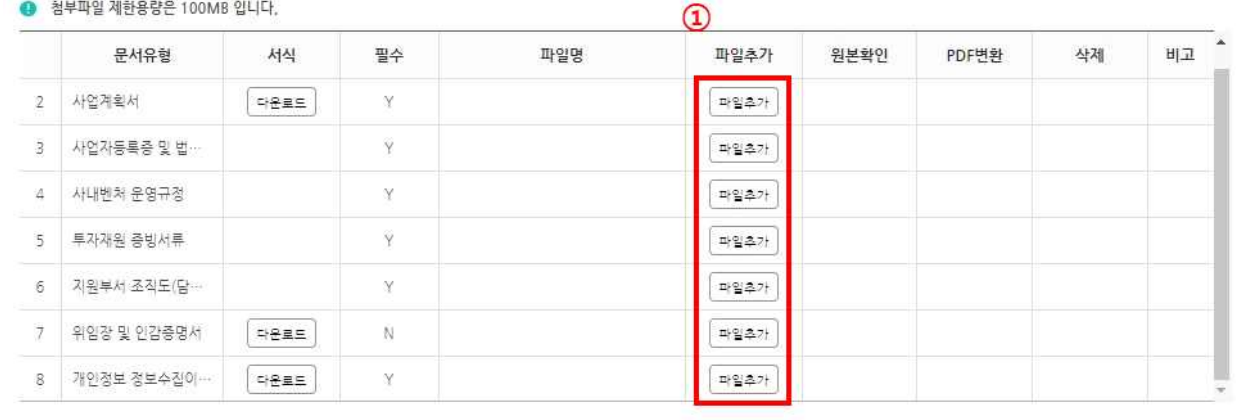

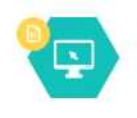

파일첨부 버튼을 클릭하셔서 준비한 계출서류를 등록해주시기 바랍니다. 등록하신 서류는 PDF로 변환되어 저장되며, 접수 마감시기의 접수량에 따라 변환에 다소 시간이 걸릴 수 있습니다, 파일명에 특수문자(& ')가 있는 경우 등록 할 수 없습니다.

필수 (자동)서식은 신청서 계출완료 후에 생성됩니다.(제출완료 이후 수정된 내용은 익일 09시 이후 확인 가능합니다.)

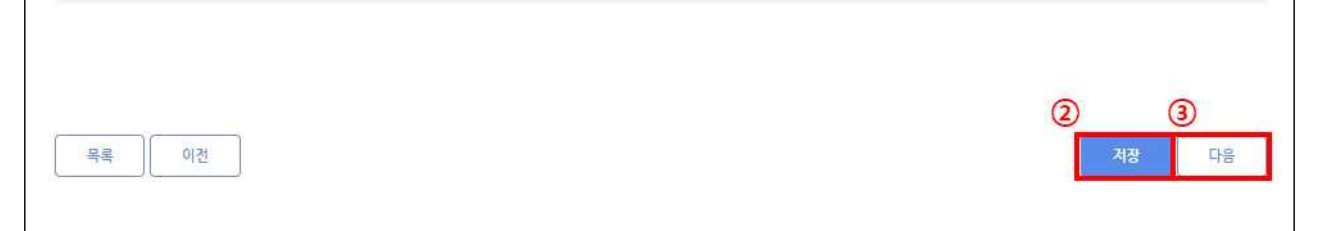

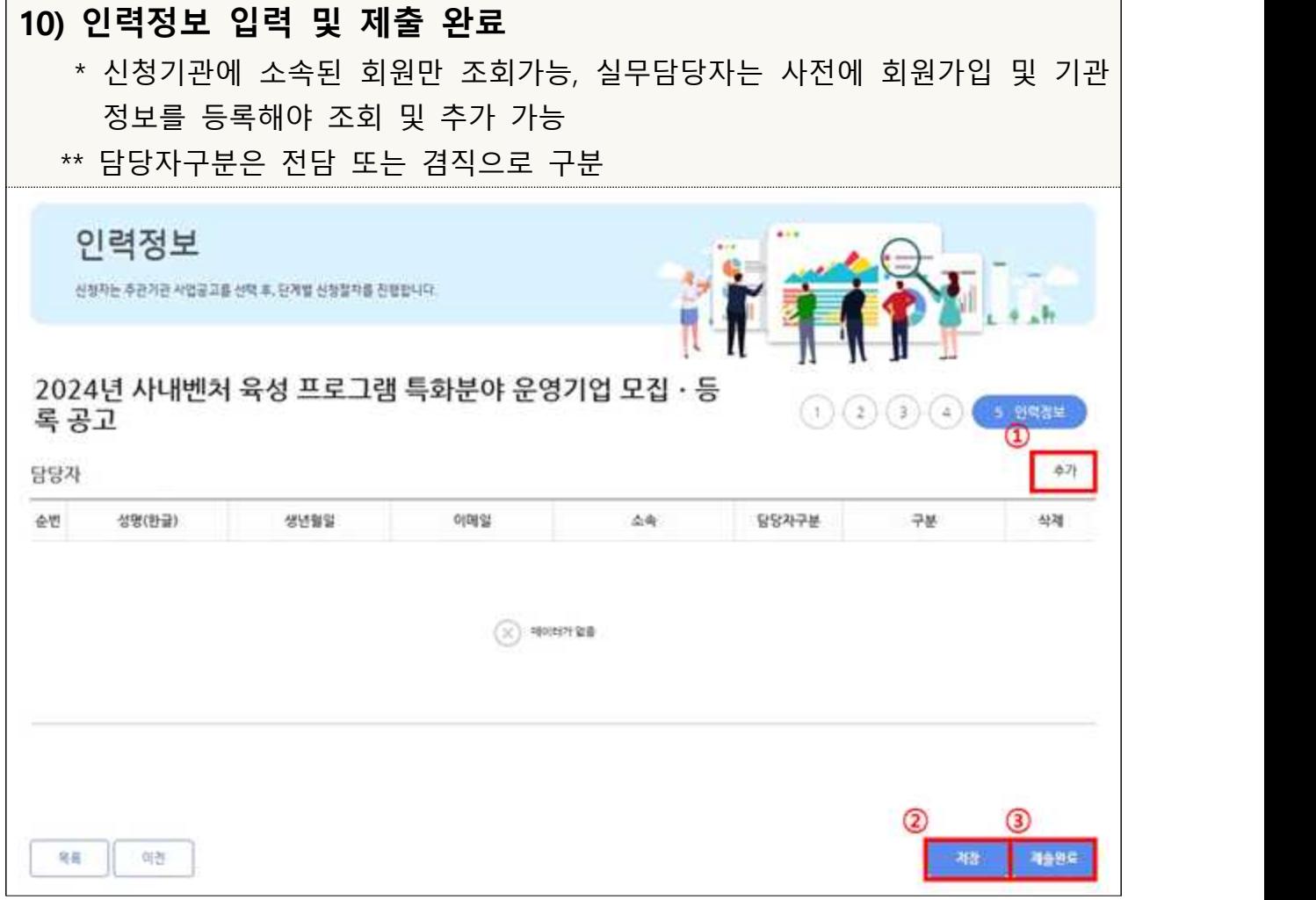

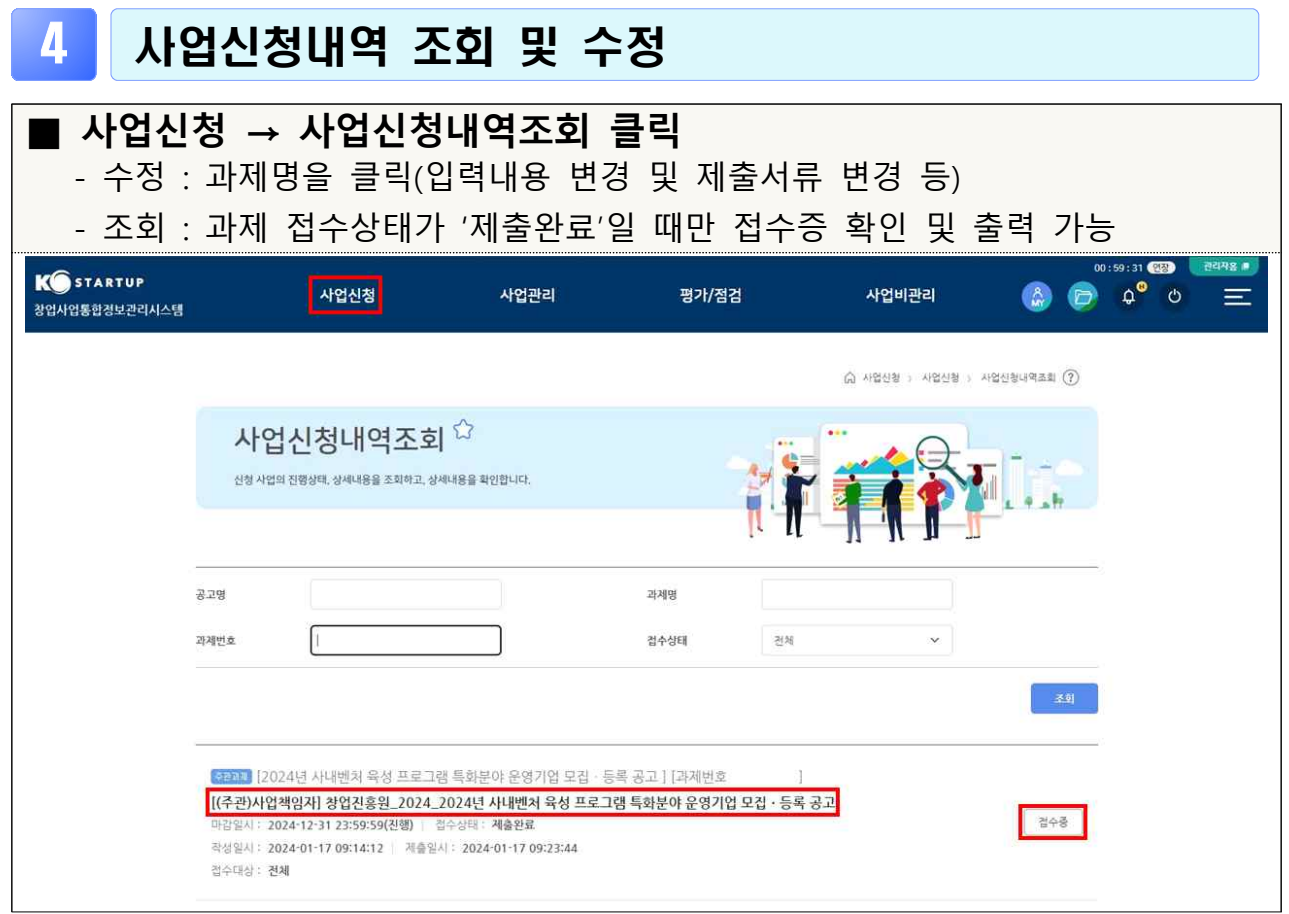